$W_{\nu} W_{\nu}^ - 2A_{\mu} Z_{\mu}^{\nu} W_{\nu}^+ W_{\nu}^ - g \alpha | H^{\alpha} + H \phi^{\nu} \phi^{\nu} + 2H \phi^+ \phi^ \frac{1}{8}g^2\alpha_h[H^4+(\phi^0)^4+4(\phi^+\phi^-)^2+4(\phi^0)^2\phi^+\phi^-+4H^2\phi^+\phi^-+2(\phi^0)^2H^2]$  $gMW_\mu^+W_\mu^-H-\frac{1}{2}g \frac{M}{c^2_{\nu}}Z^0_{\mu}Z^0_{\mu}H-\frac{1}{2}ig[W_\mu^+(\phi^0\partial_\mu\phi^--\phi^-\partial_\mu\phi^0) W^-_\mu(\phi^0\partial_\mu\phi^+-\phi^+\partial_\mu\phi^0)]+\frac{1}{2}g[W^+_\mu(H\partial_\mu\phi^--\phi^-\partial_\mu H)-W^-_\mu(H\partial_\mu\phi^+-\phi^+\partial_\mu H)]+\frac{1}{2}g\frac{1}{c_w}\bigl[\mathbf{F}_\mu^\bullet\mathbf{C}\mathbf{Y}\mathbf{n}\mathbf{A}\mathbf{r}\mathbf{t}\mathbf{S}\mathbf{H}\mathbf{e}\mathbf{A}]\mathbf{p}\mathbf{e}\mathbf{m}^+_\mu\phi^--W^-_\mu\phi^+)+\frac{i g s_w M A_\mu(W^+_\mu\phi^--W^-_\mu\phi^+)$  $i g s_w A_\mu (\phi^+ \partial_\mu \phi^- \overline{\phi^-} - \phi^- \partial_\mu \phi^+) - \frac{1}{4} g^2 W^+_+ W^-_- [H^2 + (\phi^0)^2 + 2 \phi^+ \phi^-] - \frac{1}{4} g^2 \frac{1}{2} Z_\mu^0 Z_\mu^0 [H^2 + (\phi^0)^2 + 2 (2 s_w^+ - 1)^2 \phi^+ \phi^-] - \frac{1}{2} g^2 \frac{1}{c_w} Z_\mu^0 \phi^0 (W^+_\mu \phi^- +$ 

 $W^-_{\mu\nu}$  Memorial University of Newfoundland and Labrador  $\phi^- +$  $W^{-}_{\mu}\phi^{+}\rangle +\frac{1}{2}ig^{2}s_{w}A_{\mu}H(W^{+}_{\mu}\overleftarrow{relat} \overleftarrow{C}^{+}_{\mu}\overleftarrow{C}^{+}_{\mu}\overleftarrow{C}^{+}_{\nu}$ <br>  $g^{1}s_{w}^{2}A_{\mu}A_{\mu}\phi^{+}\phi^{-}-\overline{e^{\lambda}}(\gamma\partial+m_{e}^{\lambda})e^{\lambda}-\overline{\nu}^{\lambda}\gamma\partial\nu^{\lambda}-\overline{u}^{\lambda}_{j}(\gamma\partial+m_{u}^{\lambda})u_{j}^{\lambda}-\overline{d}^{\lambda}_{j}(\gamma\partial+m_{u}^{\lambda})u_{j}^$ CAP Congress 2022 June 6, 2022  $\big(\bar{d}_j^{\lambda}\gamma^{\mu}(1-\tfrac{8}{3}s_{w}^2-\gamma^5)d_j^{\lambda}\big)\big]+ \tfrac{ig}{2\sqrt{2}}W^+_{\mu}\big[\big(\bar{\nu}^{\lambda}\gamma^{\mu}(1+\gamma^5)e^{\lambda}\big) +\big(\bar{u}_j^{\lambda}\gamma^{\mu}(1+\gamma^5)e^{\lambda}\big)\big]$  $\gamma^5)C_{\lambda\kappa}d_j^{\kappa}\big]\big]+\frac{ig}{2\sqrt{2}}W^-_{\mu}[(\bar{e}^{\lambda}\gamma^{\mu}(1+\gamma^5)\nu^{\lambda})+(d_j^{\kappa}C_{\lambda\kappa}^{\dagger}\gamma^{\mu}(1+\gamma^5)\nu_j^{\lambda})]+$  $\frac{ig}{2\sqrt{2}}\frac{m_c^{\alpha}}{M}[-\phi^+(\bar{\nu}^{\lambda}(1-\gamma^5)e^{\lambda})+\phi^-(\bar{e}^{\lambda}(1+\gamma^5)\nu^{\lambda})]-\frac{g}{2}\frac{m_c^{\alpha}}{M}[H(\bar{e}^{\lambda}e^{\lambda})+$ 

#### Introduction

In this presentation:

Talk about the motivation behind the project from the:

physics perspective computational perspective

Introduce you to a newly developed Mathematica package: FeynArtsHelper.

Provide several examples to show how FeynArtsHelper can be used to extract several important features of Feynman diagrams.

### Motivation: point of view of Physics

- A HIERARCHY PROBLEM
- **ASYMMETRY**
- **A GRAVITY**
- A EXPANDING UNIVERSE

- To look for new physics beyond the standard model we use:

> The Energy Frontier: High energy colliders. The Intensity Frontier: *intense* particle beams. The Cosmic Frontier: underground experiments, ground and space based telescopes.

#### Feynman Diagrams

Calculating the matrix element from first principles is cumbersome-not usually a way to go

Using Feynman diagram, we can approximate the matrix-element. Each Feynman diagram represents a term in perturbation expansion of amplitude which is related to observables, such as the differential cross-section

$$
\frac{d}{d\Omega} = \frac{1}{8} \frac{^{2}}{(E_{1} + E_{2})^{2}} \frac{j \rho_{f} j^{2}}{j \rho_{i} j^{2}}
$$
(1)

A full matrix element contains an **in nite** number of Feynman diagrams sorted by perturbation ordering

$$
M_{fi} = M_1 + M_2 + M_3 + \dots \tag{2}
$$

#### Feynman diagram to Observables

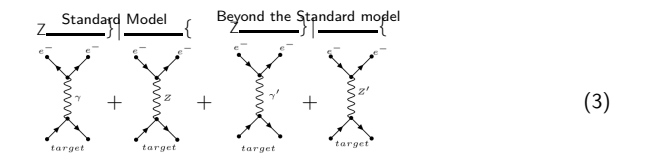

Figure 1: Feynman diagrams for an scattering experiment.

<span id="page-4-0"></span>To access the scale of new physics at TeV level, we need to push one or more experimental parameters to the extreme precision.

We can predict outcomes of Figure [\(1\)](#page-4-0) by calculating asymmetry

$$
A_{LR} = \frac{L}{L + R} \frac{2\text{Re } M M_2^+ + M M_{NP}^+ + M_Z M_{NP}^+}{L + R} \tag{4}
$$

where  $M_i$  is the amplitude of the  $i^{\textit{th}}$  diagram and  $M_\textsf{NP}$  is the amplitude of diagram with  $Z^{\ell}$ 0 0 interaction.*<sup>a</sup>*

*<sup>a</sup>*NP stands for New Physics

### Why do we need another package?

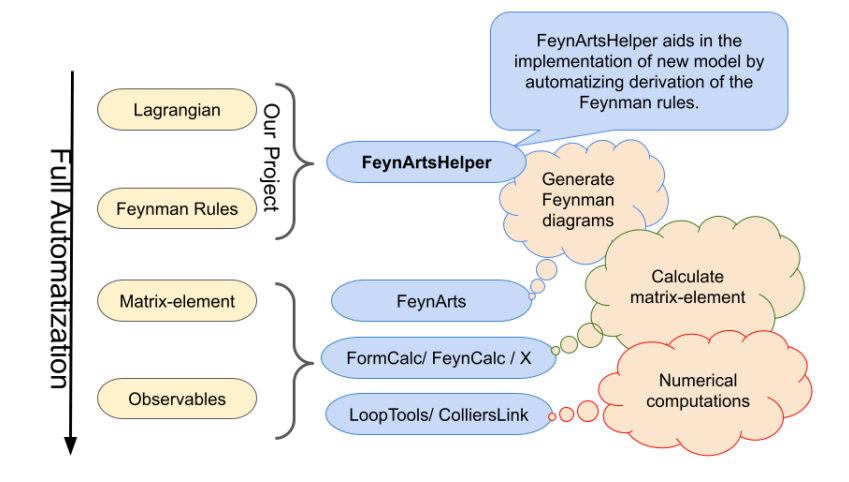

Figure 2: Steps in calculating observables using computer algebra.

# Introduction to FeynArtsHelper<sup>[7](#page-29-0)</sup>

#### This is a Mathematica package which will help you with calculations.

It works in conjunction with existing packages such as  $FeynArts<sup>3</sup>$  $FeynArts<sup>3</sup>$  $FeynArts<sup>3</sup>$ , FeynCal c<sup>[8](#page-29-1)</sup>, LoopTool s<sup>[2](#page-28-1)</sup>, X<sup>[6](#page-28-2)</sup>, etc.

It will help in reducing some repetitive calculations that the other packages does not already do.

Primarily, it will help us writing the model files for FeynArts.

Automating will streamline the process of going from Lagrangian to observables.

# Deriving a Propagator using FeynArtsHelper I

Feynman rules requires repetitive, cumbersome and lengthy calculations. The general rules for deriving couplings and propagators are:

Find the kinetic and mass term of the Lagrangian density for propagator and interaction terms for coupling.

Write down the Lagrangian in momentum space ( $\mathscr{Q}$   $\mathscr{I}$  ip ) where  $p$  is the associated field momentum.

Evaluate the functional derivative

$$
B = \frac{(n)}{v_1(k_1) \dots v_n(k_n)} \frac{Z}{d^4x \dots d^4x}
$$
, where  $v_i$  is a field with momentum  $k_i$ :  
(5)

For propagator:  $\Pi = iB^{-1}$ For coupling:  $Γ = iB$ 

# Deriving a Propagator using FeynArtsHelper II

As an example, we derive the the fermion propagator from the Lagrangian

$$
L_{qed} = iB \t m \t \frac{1}{4}F F
$$
(6)  
\n
$$
Z
$$
  
\n
$$
S = d^{4}x L_{fermion}
$$
  
\n
$$
= i \t a^{4}k_{1}d^{4}k_{2}d^{4}x \t (k_{1}) \t i(\t k_{2}) (k_{2})
$$
  
\n
$$
m_{f} (k_{1}) (k_{2}) \t (4)(k_{2} k_{1})
$$
(7)

### Deriving a Propagator using FeynArtsHelper III

Then taking the functional derivative (skipping several algebraic simplifications) we get

$$
\frac{^{2}\text{S}}{(\rho_{1}) \quad (\rho_{2})} = \frac{^{2}}{d^{4}k_{1}d^{4}k_{2}} \bigg|^{(4)}(\rho_{1} \quad k_{1}) \quad k_{2} \quad {}^{(4)}(\rho_{2} \quad k_{2})
$$
\n
$$
m \quad {}^{(4)}(\rho_{1} \quad k_{1}) \quad {}^{(4)}(\rho_{2} \quad k_{2}) \bigg|^{(4)}(k_{2} \quad k_{1}) \quad (8)
$$
\n
$$
\frac{k_{1} = k_{2} = \rho}{\rho} \qquad m
$$

After inverting  $\frac{2\mathbb{S}}{(\rho_1)-(\rho_2)}$  we get  $\Pi_{\text{fermion}} = i \frac{p + m}{r^2}$  $p^2$  m<sup>2</sup> (9)

### Deriving a Propagator using FeynArtsHelper IV

Now, if we consider the spin-3/2 baryon resonances field described by the Rarita-Schwinger Lagrangian

$$
L = \begin{bmatrix} 10 \\ 0 \end{bmatrix} \tag{10}
$$

where

$$
\begin{array}{rcl}\n\Lambda & = & \left( \begin{array}{cc} i\mathscr{Q} & + M \end{array} \right) \mathscr{G} + iA \left( \begin{array}{cc} \mathscr{Q} & + & \mathscr{Q} \end{array} \right) \\
& + \frac{i}{2} \ 3A^2 + 2A + 1 \quad \mathscr{Q} + M \ 3A^2 + 3A + 1\n\end{array}\n\tag{11}
$$

In case  $A = 1<sup>1</sup>$  we get:

$$
D = [(k+m)g + (k \ k) k \ m ]
$$
  
= (k+m)g + k k \ k m ] (12)

### Deriving a Propagator using FeynArtsHelper V

One form of a generalized second rank tensor which satisfies (all properties\*) is given by

$$
\Pi = a_1 g + a_2 k + a_3 k + a_4 + a_5 k k \qquad (13)
$$

such that

$$
D \quad \Pi = g \tag{14}
$$

Doing it by hand is tedious.

Using few lines of code on FeynArtsHelper it can be derived.

 $^{1}$ Lagrangian must be invariant under point transformation, so  $A'=\frac{A-2x}{1+4x}$  with  $a \neq -\frac{1}{4}$ 

 $Inf\text{-}l:=$  rsLagrangian =

 $-$ OuantumFieldr $\psi$ 1,  $\{\alpha\}$ 1

 $((-I * GA[y]) \times QuantumField[FCPartialD[y], \psi2, {\beta}] \times MT[\alpha, \beta] +$ 

m MT $\lceil \alpha, \beta \rceil \times 0$ uantumField $\lceil \psi \rceil$ , { $\beta$ }]) -

I (-GA[ $\alpha$ ] × QuantumField [FCPartialD[ $\beta$ ],  $\psi$ 2, { $\beta$ }] -

OuantumField [FCPartialD[ $\alpha$ ],  $\psi$ 2, { $\beta$ }]  $\times$  GA[ $\beta$ ]) -

 $I * GA[\alpha] \times GA[\gamma] \times QuantumField[FCPartialD[\gamma], \psi2, {\beta}] \times GA[\beta]$ m GA[ $\alpha$ ] × GA[ $\beta$ ] × QuantumField[ $\psi$ 2, { $\beta$ }]) // ExpandAll

$$
\begin{array}{ll} \text{\tiny{Out}[\,\circ]\,=}& -i\,\psi 1_\alpha\,\overline{\gamma}^\beta\left((\partial_\alpha\,\psi 2_\beta)\right)-i\,\psi 1_\alpha\,\overline{\gamma}^\alpha\left((\partial_\beta\,\psi 2_\beta)\right)+i\,\overline{\gamma}^\gamma\,\psi 1_\alpha\,\overline{\gamma}^\alpha\,\overline{\gamma}^\beta\left((\partial_\gamma\,\psi 2_\beta)\right)+\\ & i\,\overline{\gamma}^\gamma\,\psi 1_\alpha\,\overline{g}^{\alpha\,\beta}\left((\partial_\gamma\,\psi 2_\beta)\right)-m\,\psi 1_\alpha\,\psi 2_\beta\,\overline{g}^{\alpha\,\beta}+m\,\psi 1_\alpha\,\psi 2_\beta\,\overline{\gamma}^\alpha\,\overline{\gamma}^\beta \end{array}
$$

```
In[i] := \text{quadForm2FromLag} =
```
FCReplaceAllr

FAHFeynmanRules[rsLagrangian,

 $\{$  (QuantumField[ $\psi$ 1,  $\{\rho\}$ ][k1], QuantumField[ $\psi$ 2,  $\{\sigma\}$ ][k2]}}] // DiracSimplify,  $(k1 \rightarrow k, k2 \rightarrow k, \rho \rightarrow \alpha, \sigma \rightarrow \beta)$ lland // FCE

 $\text{Out}[\text{m}]=\overline{g}^{\alpha\beta}\overline{\gamma}\cdot\overline{k}-m\,\overline{g}^{\alpha\beta}+\overline{\gamma}^{\alpha}\left(-\overline{k}^{\beta}\right)-\overline{\gamma}^{\beta}\,\overline{k}^{\alpha}+\overline{\gamma}^{\alpha}\,\overline{\gamma}^{\beta}\,\overline{\gamma}\cdot\overline{k}+m\,\overline{\gamma}^{\alpha}\,\overline{\gamma}^{\beta}$ 

$$
|n[\cdot] := \text{struc2} = \{ \mathbf{MT}[\alpha, \beta], \mathbf{G} \mathbf{A}[\alpha] * \mathbf{F} \mathbf{V}[k, \beta], \mathbf{G} \mathbf{A}[\beta] * \mathbf{F} \mathbf{V}[k, \alpha], \mathbf{G} \mathbf{A}[\alpha] * \mathbf{G} \mathbf{A}[\beta],
$$
  
\n
$$
\mathbf{F} \mathbf{V}[k, \alpha] * \mathbf{F} \mathbf{V}[k, \beta] \}
$$
  
\n
$$
|N[\alpha] = \{ \overline{g}^{\alpha\beta}, \overline{\gamma}^{\alpha} \overline{k}^{\beta}, \overline{\gamma}^{\beta} \overline{k}^{\alpha}, \overline{\gamma}^{\alpha} \overline{\gamma}^{\beta}, \overline{k}^{\alpha} \overline{k}^{\beta} \}
$$

 $ln[.] = pg2 = GetPropagator [quadForm2FromLag, struc2, { $\alpha \rightarrow \beta$ ,  $\beta \rightarrow \delta$ }] // Simplify$  $\textit{Out}(\textit{--})=-\frac{\left(\overline{\gamma}\cdot\overline{k}+m\right)\left(m\left(-3~m\,\overline{g}^{\beta\,\delta}+\overline{\gamma}^{\beta}\left(-\overline{k}^{\delta}\right)+m\,\overline{\gamma}^{\beta}\,\overline{\gamma}^{\delta}\right)+\overline{k}^{\beta}\left(4~\overline{k}^{\delta}-m\,\overline{\gamma}^{\delta}\right)\right)}{3~m^{2}\left(\overline{k}^{2}-m^{2}\right)}$ 

- $In[0.1] := str1 = GenPropInternal[pg1, V[3], \lambda, {\beta \rightarrow li1, \delta \rightarrow li2, k \rightarrow mom}]$
- $Out[] = -FourVector[mom, I11] FourVector[mom, I21] PropagatorDenominator[mom, Mass[V[3]]]$ PropagatorDenomiator[mom,Sqrt[ $\lambda$ ]Mass[V[3]] (1 - Sqrt[GaugeXi[V[3]]]) -MetricTensor[li1,li2] PropagatorDenomiator[mom,Mass[V[3]]]

# Toy Model: Deriving counter-term Lagrangian I

Suppose we have a Lagrangian with an fermion electric dipole moment extension as follows:

$$
L = \begin{bmatrix} 2 & \frac{L_{\text{QFD}}}{\sqrt{2}} & \frac{1}{4}F & F & \frac{d_f}{2} & -j \frac{1}{5} & F \\ \frac{1}{4}F & F & \frac{1}{2} & \frac{1}{2} & -j \frac{1}{2} & F \\ \frac{1}{2} & \frac{1}{2} & \frac{1}{2} & -j \frac{1}{2} & F \end{bmatrix}
$$
\nwhere

\n
$$
B = (\text{e} + \text{i} \text{e}A) \text{ ; } F = \text{e}A \text{ e}A \text{ and } = \frac{j}{2} [\text{ } \text{ } \text{ } ] \text{ :}
$$
\n(16)

Extract Lagrangian and counter-term Lagrangian.

Use built-in Mathematica operators to calculate renormalization constants using Ward-Takahashi identities and renormalization. conditions.

```
In[.] = \text{lagDipole} =I *OuantumFieldI \psi 11 *GAI \psi 1 *OuantumFieldI FCPartialDI \psi 1 *e * QuantumField f \psi 11 * GA f \psi 1 * QuantumField fA, f \psi 1 * QuantumField f \psi 21 -m *OuantumFieldr\psi11 *OuantumFieldr\psi21 -
                 \frac{1}{4} * (QuantumField[FCPartialD[\mu], A, {\nu}] -
                      QuantumFieldIFCPartialDiv1. A. <math>(u11)</math>(OuantumField [FCPartialD[u], A, {y}] -
                      OuantumField(FCPartialD(v), A, \{u\})) -
                 de
                 \frac{d}{2}(QuantumField[\psi1] * GA[5] * DiracSigma[GA[\mu], GA[\nu]] * QuantumField[\psi2]) *
                        OuantumField [FCPartialD[\mu], A, \{\gamma\}] -
                       (QuantumField[\psi1] * GA[5] * DiracSigma[GA[\mu], GA[\gamma]] * QuantumField[\psi2]) *
                        QuantumField [FCPartialD[\nu], A, {\mu}]) // Expand // Simplify
\text{Out}[\mathcal{A}]=\frac{1}{4}\left(-\left((\partial_{\mu}A_{\nu}\right)-(\partial_{\nu}A_{\mu})\right)^2+\psi 1\left(\psi 2\left(2\mathrm{~de}~\overline{\gamma}^{5}~\sigma^{\mu\nu}\left((\partial_{\nu}A_{\mu})-(\partial_{\mu}A_{\nu}\right)\right)+4~e~A_{\mu}~\overline{\gamma}^{\mu}-4~m\right)+4~i~\overline{\gamma}^{\mu}\left((\partial_{\mu}~\psi 2)\right)\right)
```

$$
\begin{aligned} \inf_{\{n\}=\} &\text{ct}(\partial_{\mu}A_{\mu})=\text{detCounterTermLagrangian}[\text{lagDipole, } \{e, \text{ m, de}\}] \text{ // Simplify} \\ \text{Out}(\text{d})=& \frac{1}{4}\left(-\text{de }\psi\right)\psi2\,\overline{\gamma}^{5}\,\sigma^{\mu\nu}\left((\partial_{\mu}A_{\nu})-(\partial_{\nu}A_{\mu})\right)\left(\delta z_{2}^{A}+2\,\delta z_{1}^{\text{ de}}+\delta z_{2}^{\psi_{1}}+\delta z_{2}^{\psi_{2}}\right)+\\ & 2\,\psi1\,\overline{\gamma}^{\mu}\left(e\,\psi2\,A_{\mu}\left(\delta z_{2}^{A}+2\,\delta z_{1}^{\text{ e}}+\delta z_{2}^{\psi_{1}}+\delta z_{2}^{\psi_{2}}\right)+i\left((\partial_{\mu}\,\psi2)\right)\left(\delta z_{2}^{\psi_{1}}+\delta z_{2}^{\psi_{2}}\right)\right)-\delta z_{2}^{A}\left((\partial_{\mu}A_{\nu})\right)^{2}+\\ & 2\,\delta z_{2}^{A}\left((\partial_{\nu}A_{\mu})\right)\left((\partial_{\mu}\,A_{\nu})\right)-\delta z_{2}^{A}\left((\partial_{\nu}A_{\mu})\right)^{2}-4\,m\,\psi1\,\psi2\,\delta z_{1}^{m}-2\,m\,\psi1\,\psi2\,\delta z_{2}^{\psi_{1}}-2\,m\,\psi1\,\psi2\,\delta z_{2}^{\psi_{2}} \end{aligned}
$$

$$
\begin{aligned}\n\texttt{ctrulesDipole} &= \\
& \text{FeynmanRulesLagrangian[ctlagDipole[0], possibleFieldCombDiopole] // Simplify} \\
&\text{Out} \big\{ \frac{1}{4} \left( \text{de } \overline{\gamma}^5 \overline{\gamma}^a . (\overline{\gamma} \cdot \overline{p}) \left( 2 \delta z_1^{\text{de}} + \delta z_2^{\gamma} + 2 \delta z_2^{\psi} \right) - \text{de } \overline{\gamma}^5 \left( \overline{\gamma} \cdot \overline{p} \right) . \overline{\gamma}^a \left( 2 \delta z_1^{\text{de}} + \delta z_2^{\gamma} + 2 \delta z_2^{\psi} \right) + \\
&\text{2 } e \overline{\gamma}^a \left( 2 \delta z_1^{\text{e}} + \delta z_2^{\gamma} + 2 \delta z_2^{\psi} \right) \right), \delta z_2^{\psi} \left( \overline{\gamma} \cdot \overline{p} - m \right) - m \delta z_1^{\,m}, \delta z_2^{\gamma} \left( \overline{p}^2 \overline{g}^{\alpha \beta} - \overline{p}^{\alpha} \overline{p}^{\beta} \right) \right\}\n\end{aligned}
$$

# Toy Model: Deriving Coupling vectors I

As seen in earlier slides, FAHFeynmanRules operator generate the following output

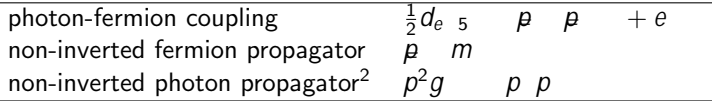

Using GetCoupl ingVector we can separate the coupling vector into a Lorentz part and kinematic part

$$
\begin{array}{ccccccccc}\n & & & & & & \mathbb{O} & & & & \\
 & & & & & & & \frac{d_1}{2}, & & \frac{1}{4}d_1 & 2 & z_1^{d_1} + & z_2 & + 2 & z_2 & 1 \\
 & & & & & & & & \frac{d_1}{2}, & & \frac{1}{4}d_1 & 2 & z_1^{d_1} + & z_2 & + 2 & z_2 & A & \\
 & & & & & & & & & \frac{1}{2}e & 2 & z_1^{e} + & z_2 & + 2 & z_2 & \\
 & & & & & & & & & & \frac{1}{2}e & 2 & z_1^{e} + & z_2 & + 2 & z_2 & \\
 & & & & & & & & & & & (17)\n\end{array}
$$

 $z_1^j$  and  $z_2^j$  are the renormalization constants of the associated with input parameters and the field respectively.

From there, we can derive observables which will be shown below.

 $2$ without the gauge fixing terms

#### Electron-Muon scattering cross-section I

The diagrams shown in Figure [\(3\)](#page-18-0) are used for this calculations.

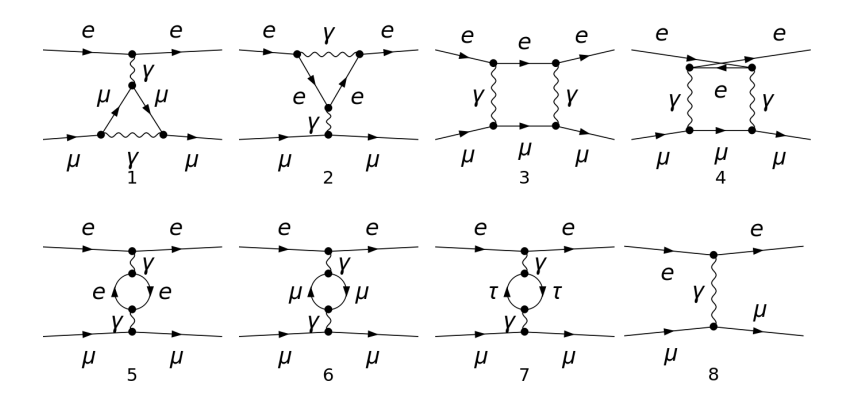

<span id="page-18-0"></span>Figure 3: Feynman diagrams for electron-muon scattering.

#### Electron-Muon scattering cross-section II

Using some arbitrary values for  $d_l$ , we calculated the cross-section to the first order of constant  $d_l$ , shown in Figure [\(4\)](#page-20-0).

The differential cross sections are calculated using

$$
\angle jM_0 + M_1 j^2
$$
  $jM_0 j^2 + 2ReM_0 M_1$  (18)

where  $M_0$  is the amplitude associated with the tree level topology,  $M_1$  is the amplitude associated with the self-energy and triangle topologies.

Higher order contributions in Figure [\(4\)](#page-20-0) account only for the one-loop topologies.

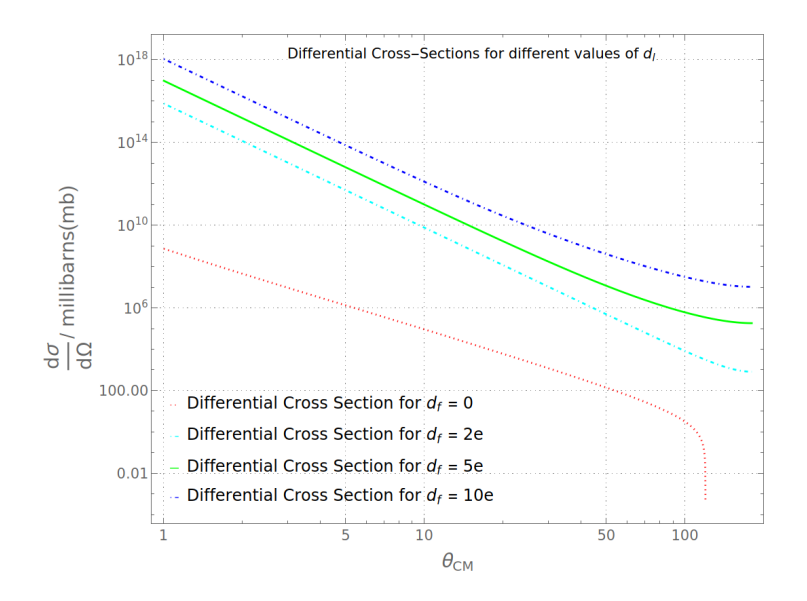

<span id="page-20-0"></span>Figure 4: E ects of higher order ope-loop correction on cross-section (infrared and uv nite part only) with  $e = ' 4\pi\alpha$ .

#### Example of a Hadronic Model

The package is most useful for hadronic models. As an example, we will look into the following Chiral Perturbation Theory $(\mathsf{ChPT})^1$  $(\mathsf{ChPT})^1$ :

$$
L = \frac{1}{8f} \text{Tr} \quad \frac{8}{3} \quad P^2 \text{e} \quad P + P \text{e} \quad P P + P^2
$$
  
+4 (P e P + e P P) (P e P + e P P) (19)  

$$
\frac{8}{3} \text{e} \quad P \quad P^2 \text{e} \quad P + P \text{e} \quad P P + P^2
$$
 (19)

where

$$
P = \frac{B}{\omega} \qquad \begin{array}{ccc}\n & \rho_{\frac{1}{6}} + \rho_{\frac{0}{2}} & + & K_{+} & 1 \\
 & \rho_{\frac{1}{6}} & \rho_{\frac{0}{2}} & K_{0} & K \\
 & K & \bar{K}_{0} & \frac{2}{3} & 0\n\end{array}
$$
 (20)

$$
P = \left\{ \left\{ \frac{1}{\sqrt{6}} * \text{QuantumField}[\eta] + \frac{1}{\sqrt{2}} \text{ QuantumField}[\text{ID}] \right\}, \text{QuantumField}[\text{ID}] \right\},
$$
\n
$$
\text{QuantumField}[\text{Kp}] \right\},
$$
\n
$$
\left\{ \text{QuantumField}[\text{MD}] \right\},
$$
\n
$$
\left\{ \text{QuantumField}[\text{MD}] \right\},
$$
\n
$$
\left\{ \text{QuantumField}[\text{MD}] \right\},
$$
\n
$$
\left\{ \text{QuantumField}[\text{MD}] \right\},
$$
\n
$$
\left\{ \text{QuantumField}[\text{MD}] \right\},
$$
\n
$$
\left\{ \text{QuantumField}[\text{KM}] \right\},
$$
\n
$$
\left\{ \text{quantumField}[\text{KM}] \right\},
$$
\n
$$
\left\{ \text{quantumField}[\text{KM}] \right\},
$$
\n
$$
\left\{ \text{quantumField}[\text{KM}] \right\},
$$
\n
$$
\left\{ \text{quantumField}[\text{KM}] \right\}.
$$
\n
$$
\left\{ \text{quantumField}[\text{KM}] \right\}.
$$
\n
$$
\left\{ \text{quantumField}[\text{KM}] \right\}.
$$
\n
$$
\left\{ \text{quantumField}[\text{KM}] \right\}.
$$
\n
$$
\left\{ \text{quantumField}[\text{KM}] \right\}.
$$

$$
\text{Out[2]} = \begin{bmatrix} \sqrt{6} & \sqrt{2} & \sqrt{6} \\ \sqrt{6} & \sqrt{6} & \sqrt{2} \\ \sqrt{6} & \sqrt{6} & \sqrt{2} \\ \sqrt{6} & \sqrt{6} & \sqrt{2} & \sqrt{2} \\ \sqrt{6} & \sqrt{6} & \sqrt{6} & \sqrt{2} \end{bmatrix}
$$

 $\ln[3] := dP = P$  //. QuantumField[a\_]  $\Rightarrow$  QuantumField[FCPartialD[ $\mu$ ], a]

$$
\text{Out[3]} = \begin{pmatrix} \frac{(\partial_{\mu}\eta)}{\sqrt{6}} + \frac{(\partial_{\mu}\Pi0)}{\sqrt{2}} & (\partial_{\mu}\Pi\mathbf{p}) & (\partial_{\mu}\mathbf{K}\mathbf{p}) \\ & & \\ (\partial_{\mu}\Pi\mathbf{m}) & \frac{(\partial_{\mu}\eta)}{\sqrt{6}} - \frac{(\partial_{\mu}\Pi0)}{\sqrt{2}} & (\partial_{\mu}\mathbf{K}0) \\ & & \\ (\partial_{\mu}\mathbf{K}\mathbf{m}) & (\partial_{\mu}\mathbf{K}0\mathbf{b}) & -\sqrt{\frac{2}{3}}\left((\partial_{\mu}\eta)\right) \end{pmatrix}
$$

$$
\frac{1}{8 f \pi^2} * \left( -\frac{8}{3} (P.P. dP + P. dP.P + dP.P. P). dP + 4 (P. dP + dP.P). (P. dP + dP.P) - \frac{8}{3} dP.(P.P. dP + P. dP.P + dP.P. p) \right) // Flatten
$$

```
In [108] := \Pi 0 \eta K 0 K 0 b \text{Coupling} [f1, f2, f3, f4] :=Totaln
            FAHFeynmanRules[lagP,
               {{QuantumField [f1] [k1], QuantumField [f2] [k2], QuantumField [f3] [k3],
                 QuantumField[f4][k4]}}] // Flatten] // Expand;
```
 $In [81]:$  coupling List = { $\{\Pi\Theta, \eta, K\Theta, K\Theta b\}$ ,  $\{\Pi p, \Pi m, \Pi p, \Pi m\}$ };

In[125]:= Print[m0nK0K0bCoupling /@couplingList];

$$
\begin{aligned}[t]-\frac{\overline{\rm{K1}}\cdot\overline{\rm{K2}}}{\sqrt{3}\text{ fr}^2}+\frac{\overline{\rm{K1}}\cdot\overline{\rm{K3}}}{2\sqrt{3}\text{ fr}^2}+\frac{\overline{\rm{K1}}\cdot\overline{\rm{K4}}}{2\sqrt{3}\text{ fr}^2}+\frac{\overline{\rm{K2}}\cdot\overline{\rm{K3}}}{2\sqrt{3}\text{ fr}^2}+\frac{\overline{\rm{K2}}\cdot\overline{\rm{K4}}}{2\sqrt{3}\text{ fr}^2}-\frac{\overline{\rm{K3}}\cdot\overline{\rm{K4}}}{\sqrt{3}\text{ fr}^2},\\&\frac{2\left(\overline{\rm{K1}}\cdot\overline{\rm{K2}}\right)}{3\text{ fr}^2}-\frac{4\left(\overline{\rm{K1}}\cdot\overline{\rm{K3}}\right)}{3\text{ fr}^2}+\frac{2\left(\overline{\rm{K1}}\cdot\overline{\rm{K4}}\right)}{3\text{ fr}^2}+\frac{2\left(\overline{\rm{K2}}\cdot\overline{\rm{K3}}\right)}{3\text{ fr}^2}-\frac{4\left(\overline{\rm{K2}}\cdot\overline{\rm{K4}}\right)}{3\text{ fr}^2}+\frac{2\left(\overline{\rm{K1}}\cdot\overline{\rm{K3}}\right)}{3\text{ fr}^2}+\frac{2\left(\overline{\rm{K1}}\cdot\overline{\rm{K4}}\right)}{3\text{ fr}^2}+\frac{2\left(\overline{\rm{K1}}\cdot\overline{\rm{K4}}\right)}{3\text{ fr}^2}+\frac{2\left(\overline{\rm{K3}}\cdot\overline{\rm{K4}}\right)}{3\text{ fr}^2} \end{aligned}
$$

#### Future Plan: Main Goals

Design and write code for necessary Operators to perform Calculations of theories similar to Electroweak theory. Automate the process of spontaneous symmetry breaking  $5/9$  $5/9$  $5/9$ . In order to do this we will use multiplicative renormalization scheme.<sup>[4](#page-28-5)</sup>.

### Operators of FeynArtsHelper

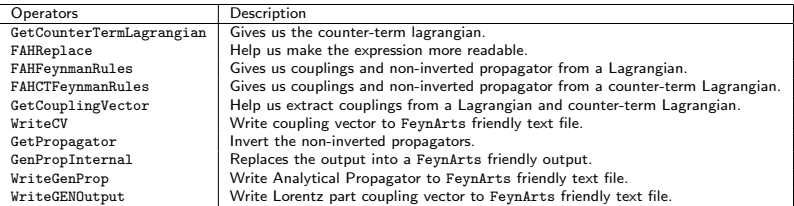

### Conclusion

The package, FeynArtsHelper works for  $U(1)$  and  $SO(3)$  gauge groups and their extensions.

The automation of the electroweak processes will be another milestone for the package, since we will be make sure that the package works for a well-established spontaneous symmetry breaking model.

Once the code is written, we will be able to include this mechanism in our subsequent models to search for New Physics (NP).

We will reproduce known results to show the package works.

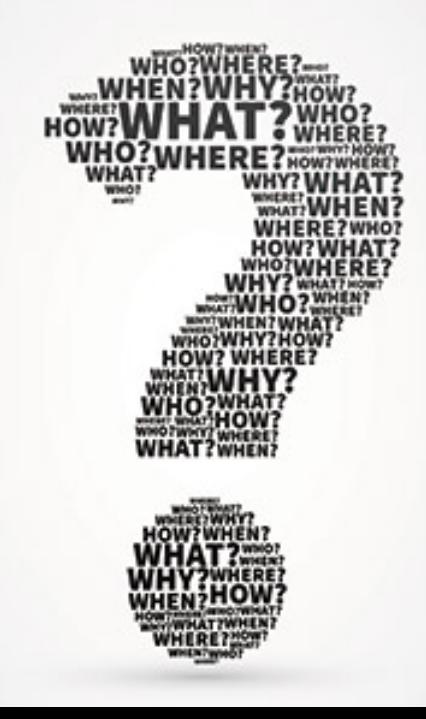

# Bibliography I

- <span id="page-28-3"></span>[1] Aleksejevs, A. and Barkanova, S. (2019). Dynamic Structure of Hadrons in ChPT. PoS, LeptonPhoton2019:125.
- <span id="page-28-1"></span>[2] Hahn, T. (2000). Automatic loop calculations with feynarts, formcalc, and looptools. Nuclear Physics B - Proceedings Supplements, 89(1-3):231–236.
- <span id="page-28-0"></span>[3] Hann, T. (2001). Generating feynman diagrams and amplitudes with feynarts 3. Computer Physics Communications, 140(3):418–431.
- <span id="page-28-5"></span>[4] Hollick, W. F. (1988). Radiative corrections in the standard model and their role for precision tests of the electroweak theory. Deutsches Elektronen-Synchrotron (DESY), pages 16–31.
- <span id="page-28-4"></span>[5] Michael E. Peskin, D. V. S. (1995). An Introduction to Quantum Field Theory. Cambridge University Press.
- <span id="page-28-2"></span>[6] Patel, H. H. (2015). Package-x: A mathematica package for the analytic calculation of one-loop integrals. Computer Physics Communications, 197:276–290.

# Bibliography II

- <span id="page-29-0"></span>[7] Reefat (2021). Documentation of the package: FeynArtsHelper. <https://reefat96.github.io/FeynArtsHelper/>.
- <span id="page-29-1"></span>[8] R.Mertig, M.Bohm, A. (1991). Feyn calc - computer-algebraic calculation of feynman amplitudes. Computer Physics Communications, 64(3):345–359.
- <span id="page-29-2"></span>[9] Weinberg, S. (1995). The Quantum Theory of Fields. Cambridge University Press.